*Check that you have the record sheet for the right task.*

## WORK PERFORMANCE 2008 VET COURSEWORK ASSESSMENT RECORD

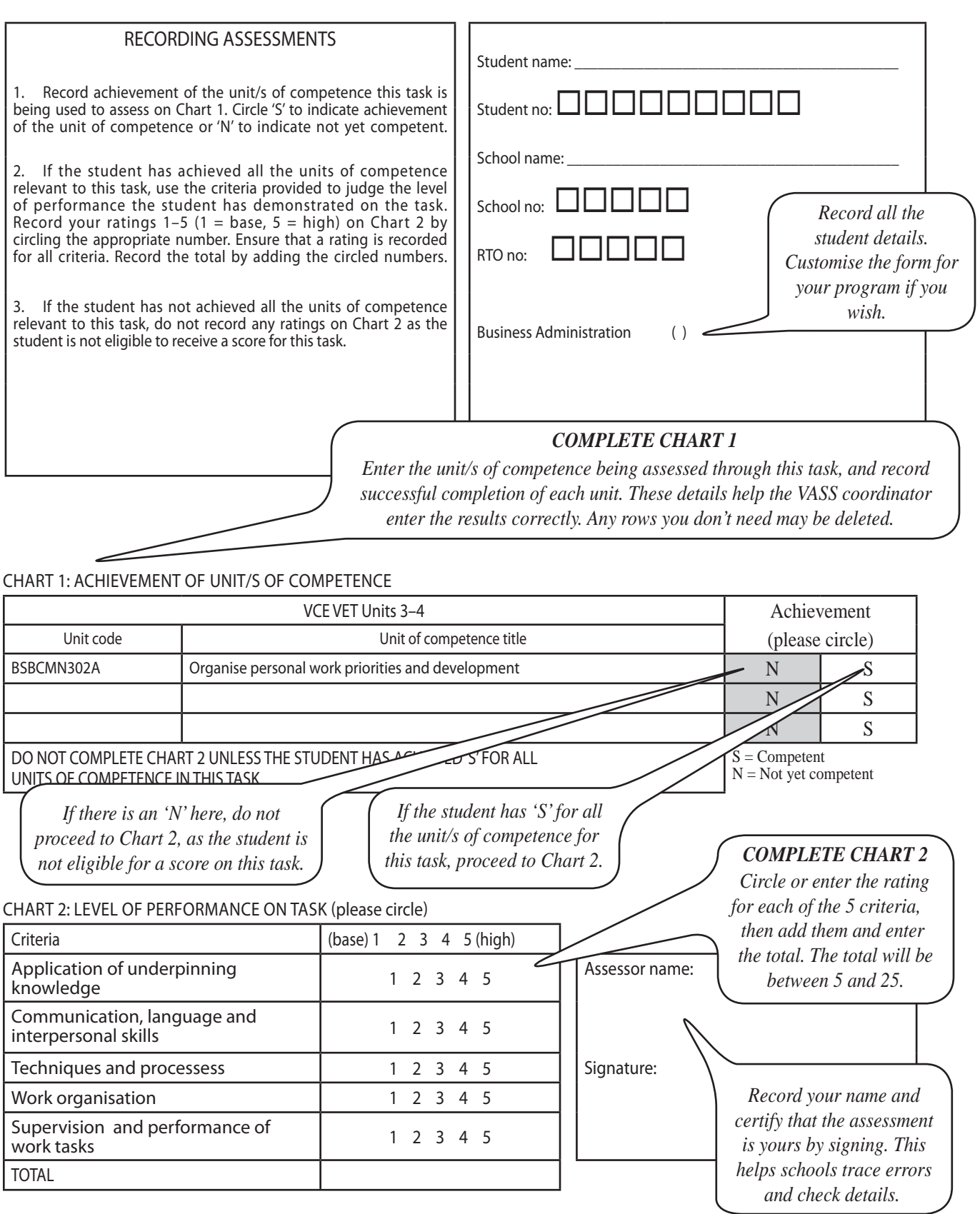